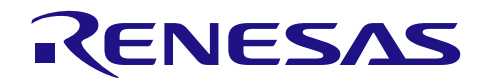

# RL78/F15 IEBus IEBB マスタ送信·スレーブ受信設定手順

R01AN4096JJ0100 Rev.1.00 2018.2.23

# 要旨

本アプリケーションノートでは、RL78/F15 の IEBus コントローラ (以下、IEBB) を使用したマルチ・マス タ方式の送受信(マスタ送信・スレーブ受信)の設定手順を説明します。

使用条件によっては、例に挙げた動作と実際のマイコンの動作が異なる場合があります。このため、実装 後は十分な評価を実施してください。また、IEBBの機能詳細は必ずユーザーズマニュアルで確認してくださ  $V_{0}$ 

# 目次

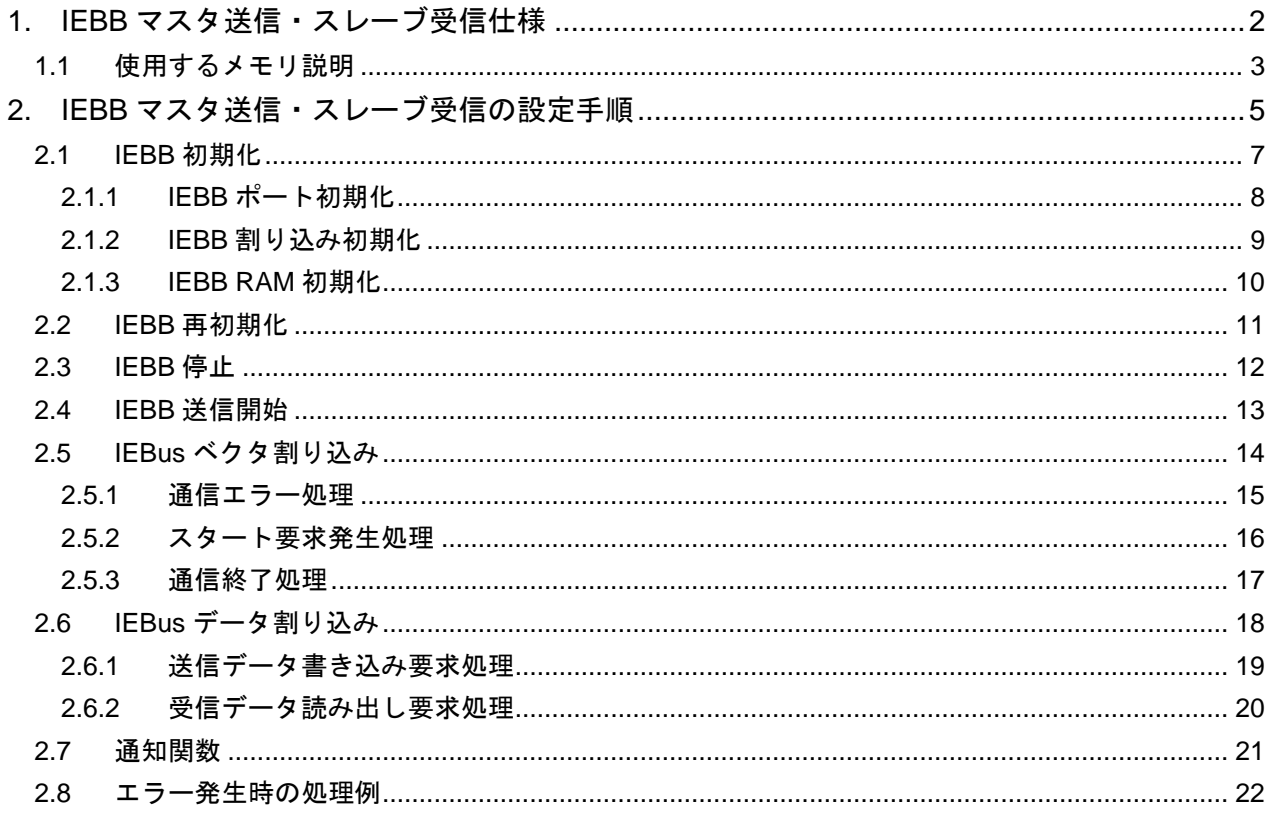

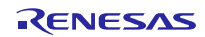

# <span id="page-1-0"></span>**1. IEBB** マスタ送信・スレーブ受信仕様

本アプリケーションノートで説明する IEBB マスタ送信・スレーブ受信の使用条件を表 [1.1](#page-1-1) に示します。ま た、端子接続[を図](#page-1-2) 1.1 に示します。

本アプリケーションノートでは、コントロール・ビットを"FH"(データ書き込み)固定として、マスタ 送信およびスレーブ受信を行う仕様としています。

#### <span id="page-1-1"></span>表 **1.1 IEBB** マスタ送信・スレーブ受信使用条件

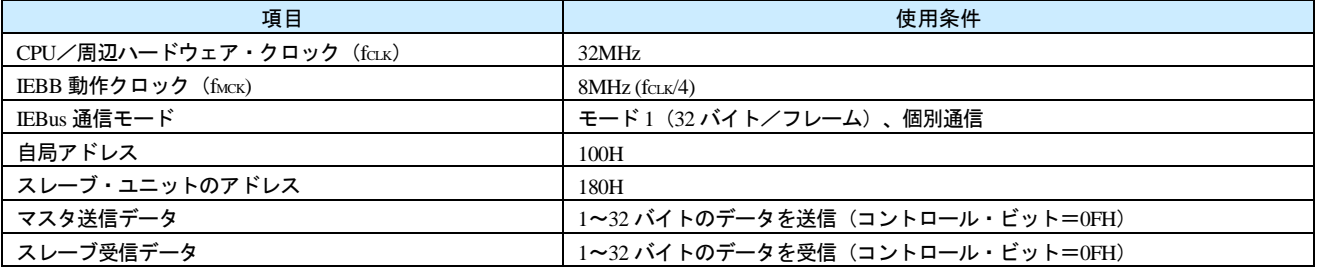

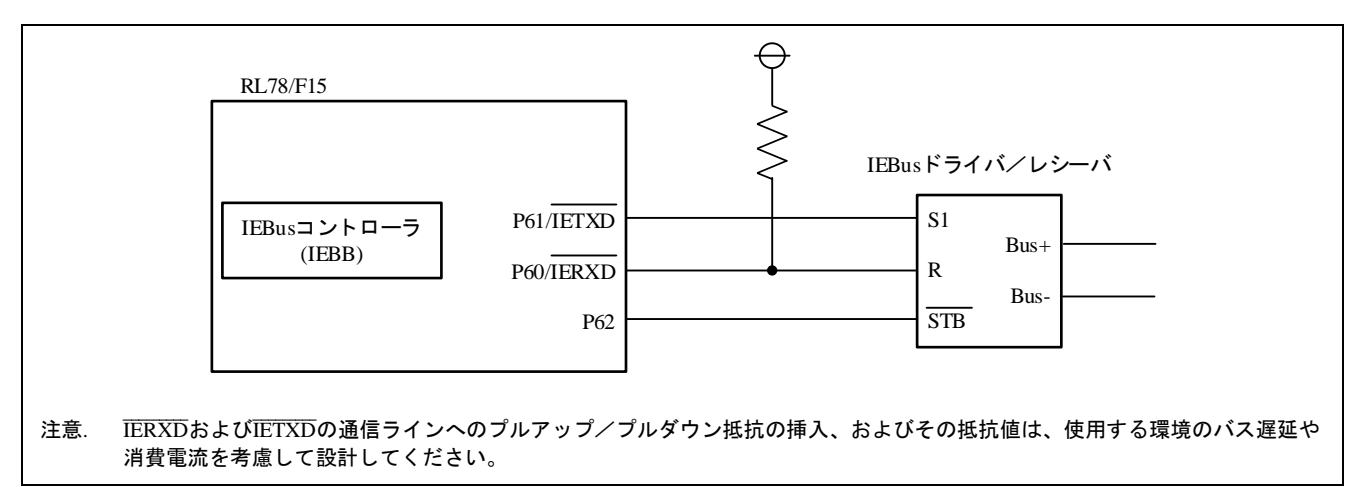

#### <span id="page-1-2"></span>図 **1.1** 端子接続

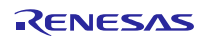

# <span id="page-2-0"></span>**1.1** 使用するメモリ説明

IEBB を使用したマスタ送信・スレーブ受信で使用するメモリ(SFR、RAM)を以下に示します。

#### 表 **1.2 IEBB** マスタ送信・スレーブ受信で使用する **SFR** 一覧

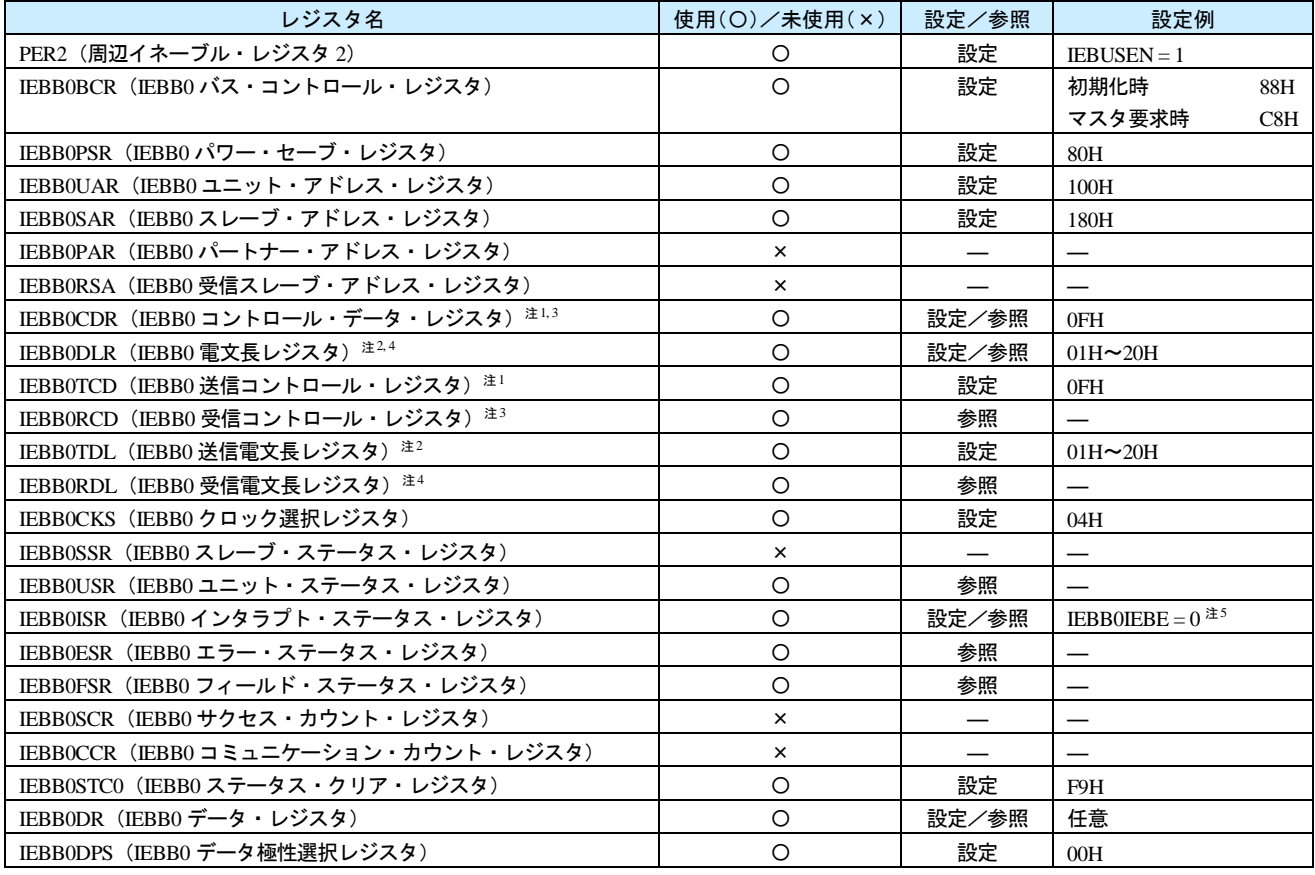

注 1. ――マスタ送信時に IEBB0CDR または IEBB0TCD のいずれか一方のレジスタに値を書き込みます。

2. マスタ送信時に IEBB0DLR または IEBB0TDL のいずれか一方のレジスタに値を書き込みます。

3. スレーブ受信時に IEBB0CDR または IEBB0RCD のいずれか一方のレジスタの値を読み出します。

4. スレーブ受信時に IEBB0DLR または IEBB0RDL のいずれか一方のレジスタの値を読み出します。<br>5. IEBB0IEBE ビットのみ書き込み可能です。

IEBB0IEBE ビットのみ書き込み可能です。

## 表 **1.3 IEBB** マスタ送信・スレーブ受信で使用する **RAM/**変数一覧

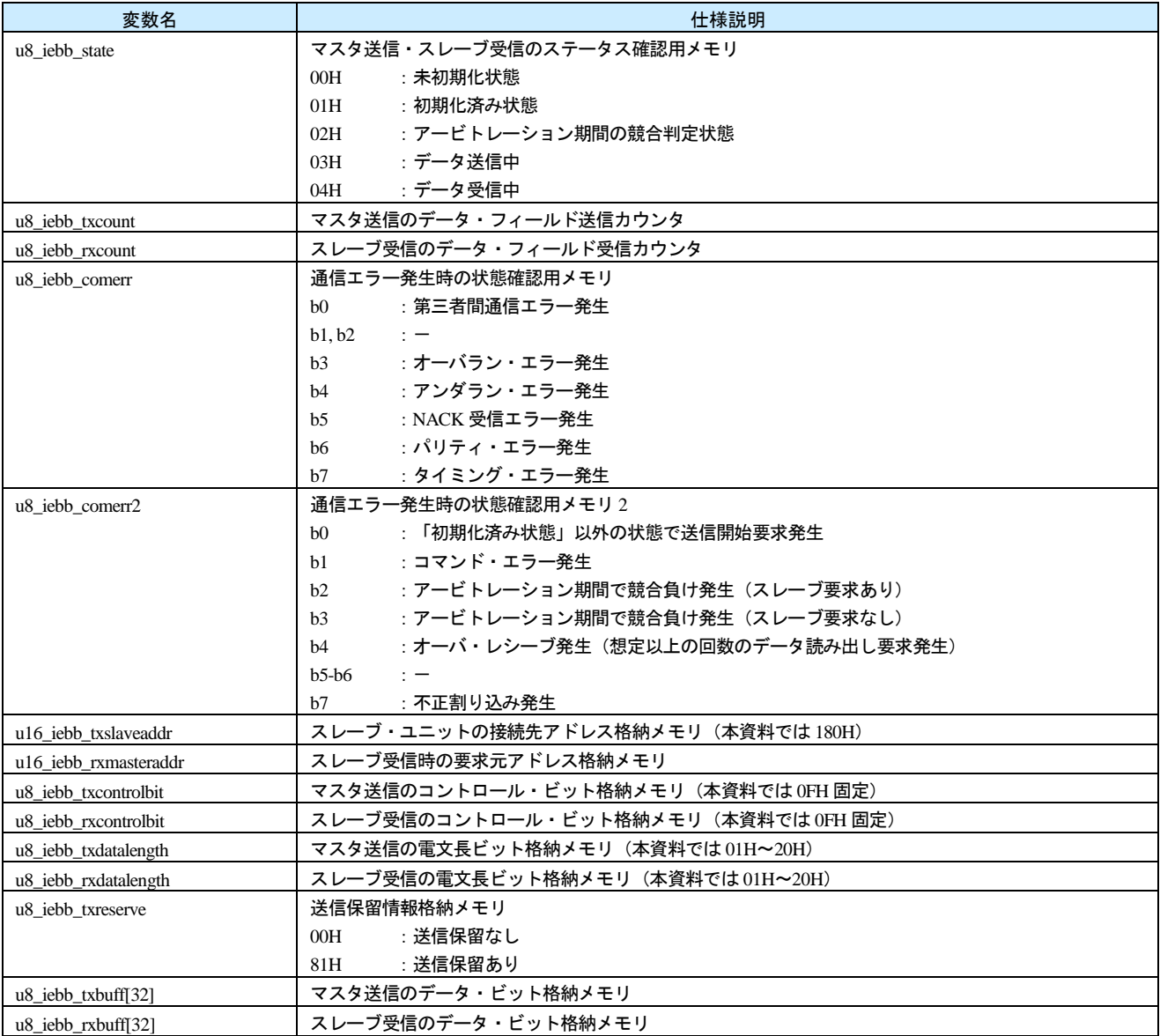

# <span id="page-4-0"></span>**2. IEBB** マスタ送信・スレーブ受信の設定手順

本章では、IEBB マスタ送信・スレーブ受信の処理(設定手順)を説明します。図 [2.1](#page-4-1) か[ら図](#page-5-0) 2.3 に IEBB マスタ送信・スレーブ受信の処理を示します。

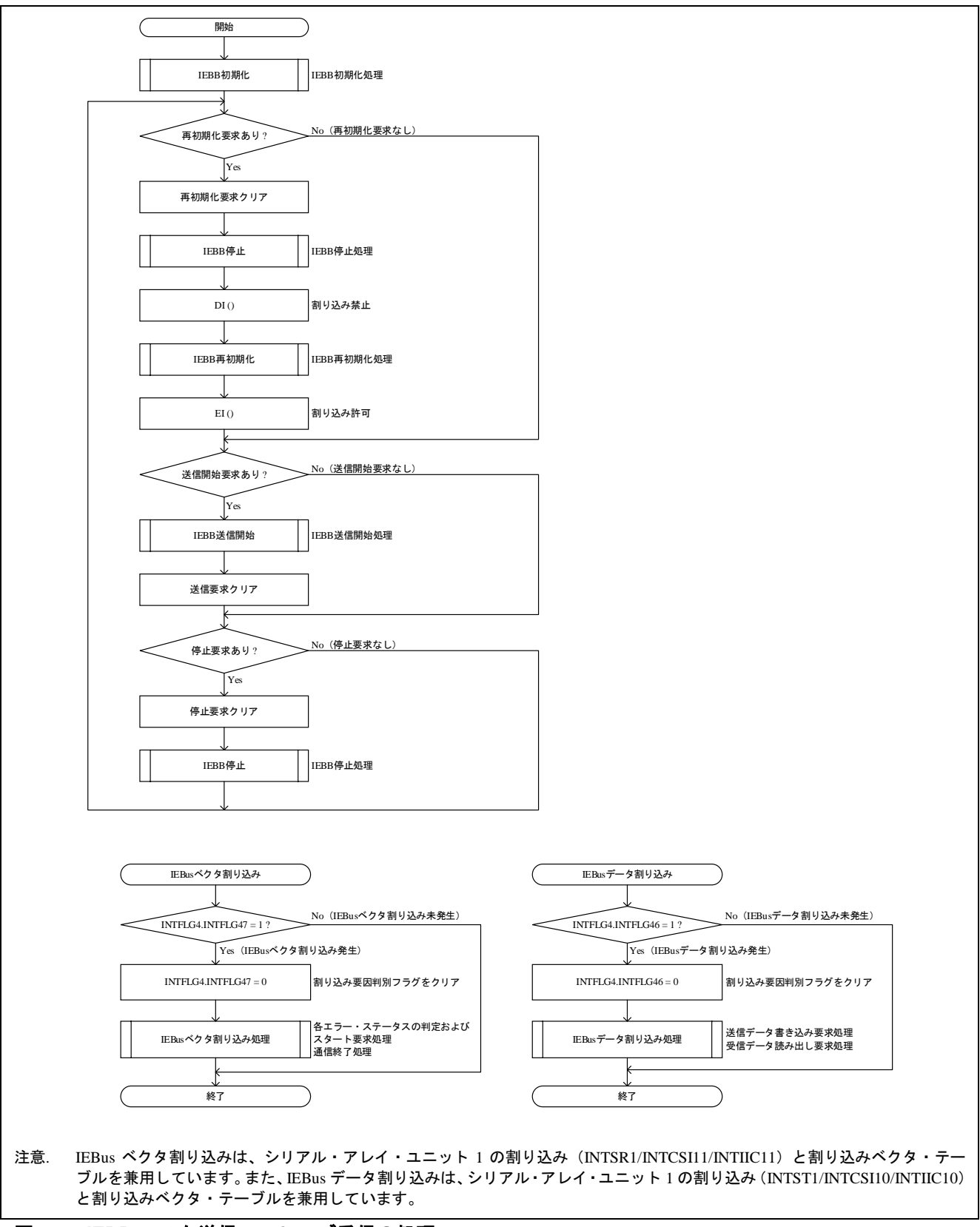

#### <span id="page-4-1"></span>図 **2.1 IEBB** マスタ送信・スレーブ受信の処理

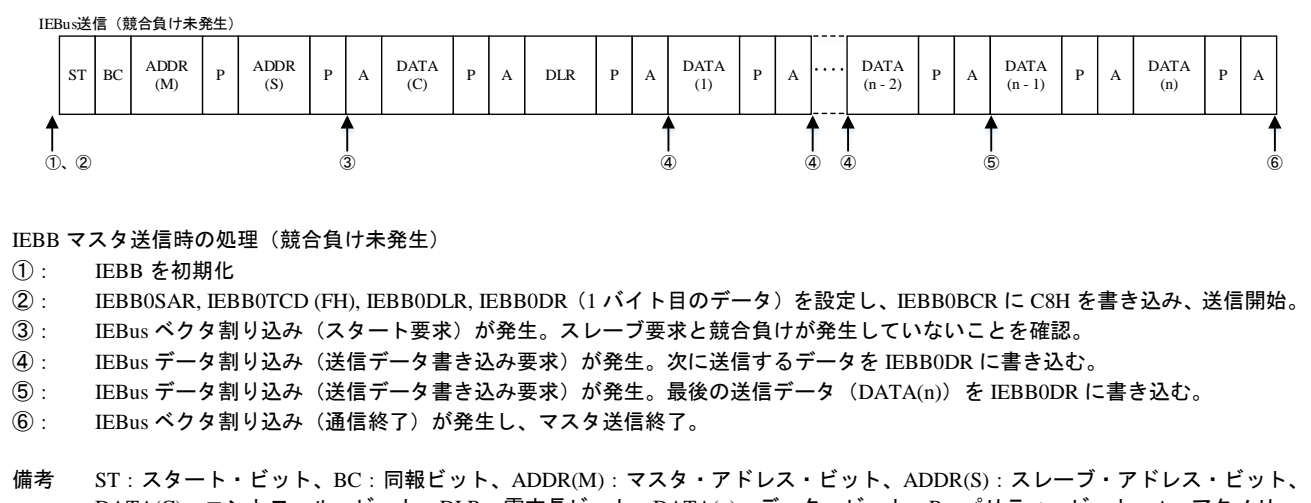

DATA(C):コントロール・ビット、DLR:電文長ビット、DATA(n):データ・ビット、P:パリティ・ビット、A:アクノリッ ジ・ビット

#### 図 **2.2 IEBB** マスタ送信の処理(タイミング図)

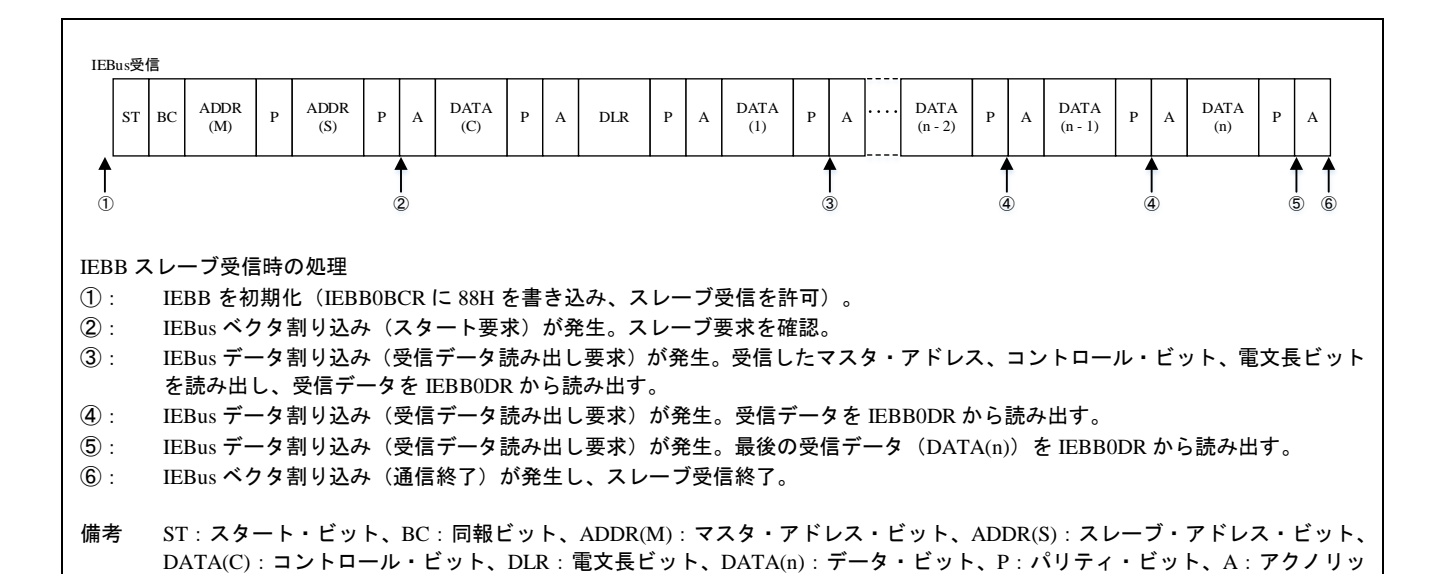

<span id="page-5-0"></span>図 **2.3 IEBB** スレーブ受信の処理(タイミング図)

ジ・ビット

# <span id="page-6-0"></span>**2.1 IEBB** 初期化

IEBB 初期化手順を図 [2.4](#page-6-1) に示します。

<span id="page-6-1"></span>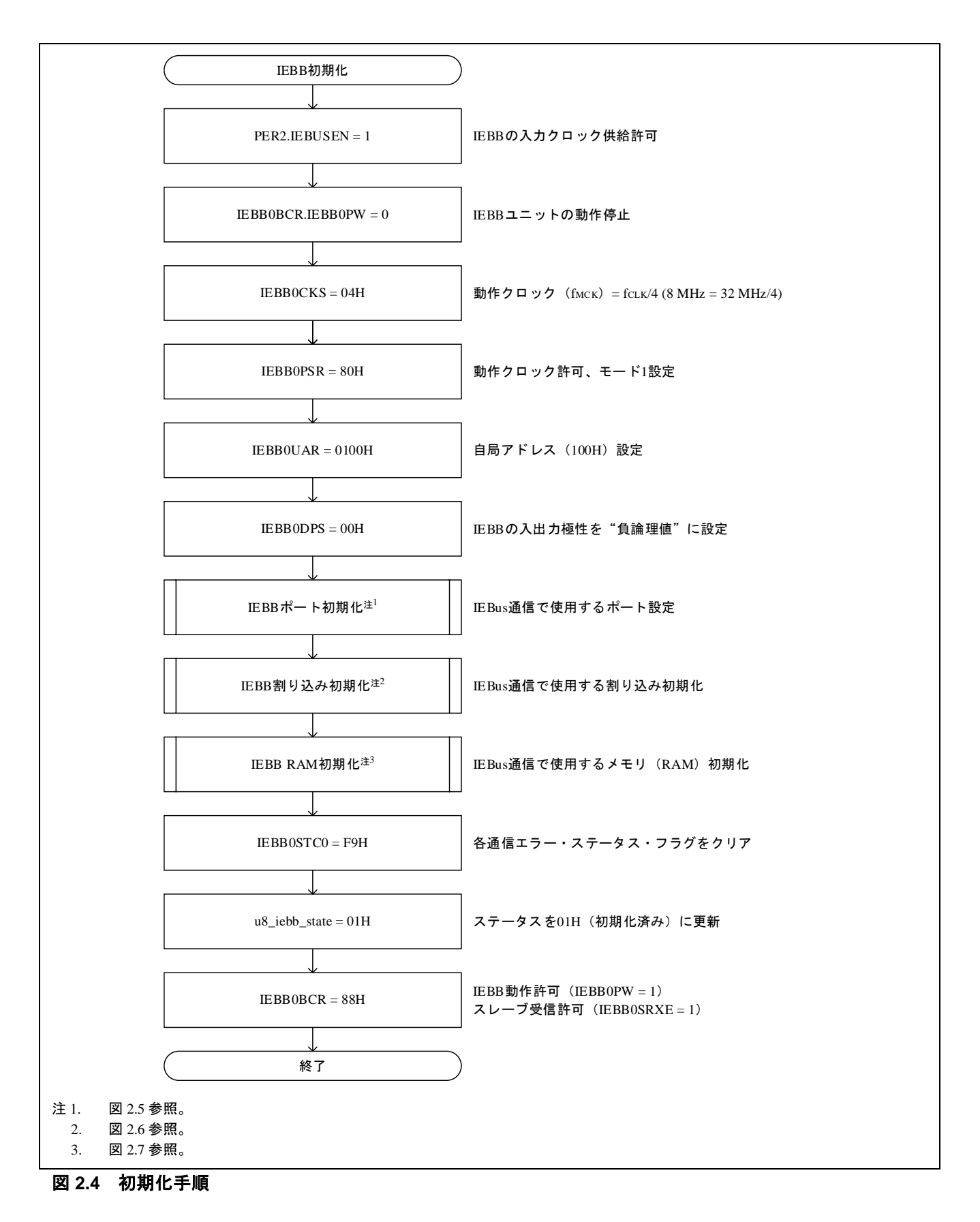

# <span id="page-7-0"></span>**2.1.1 IEBB** ポート初期化

本資料では、IETXDを P61、IERXDを P60 端子に割り当てています。また、IEBus トランシーバのスタンバ イ制御端子として P62 を使用します。図 [2.5](#page-7-1) に IEBB ポート初期化手順を示します。

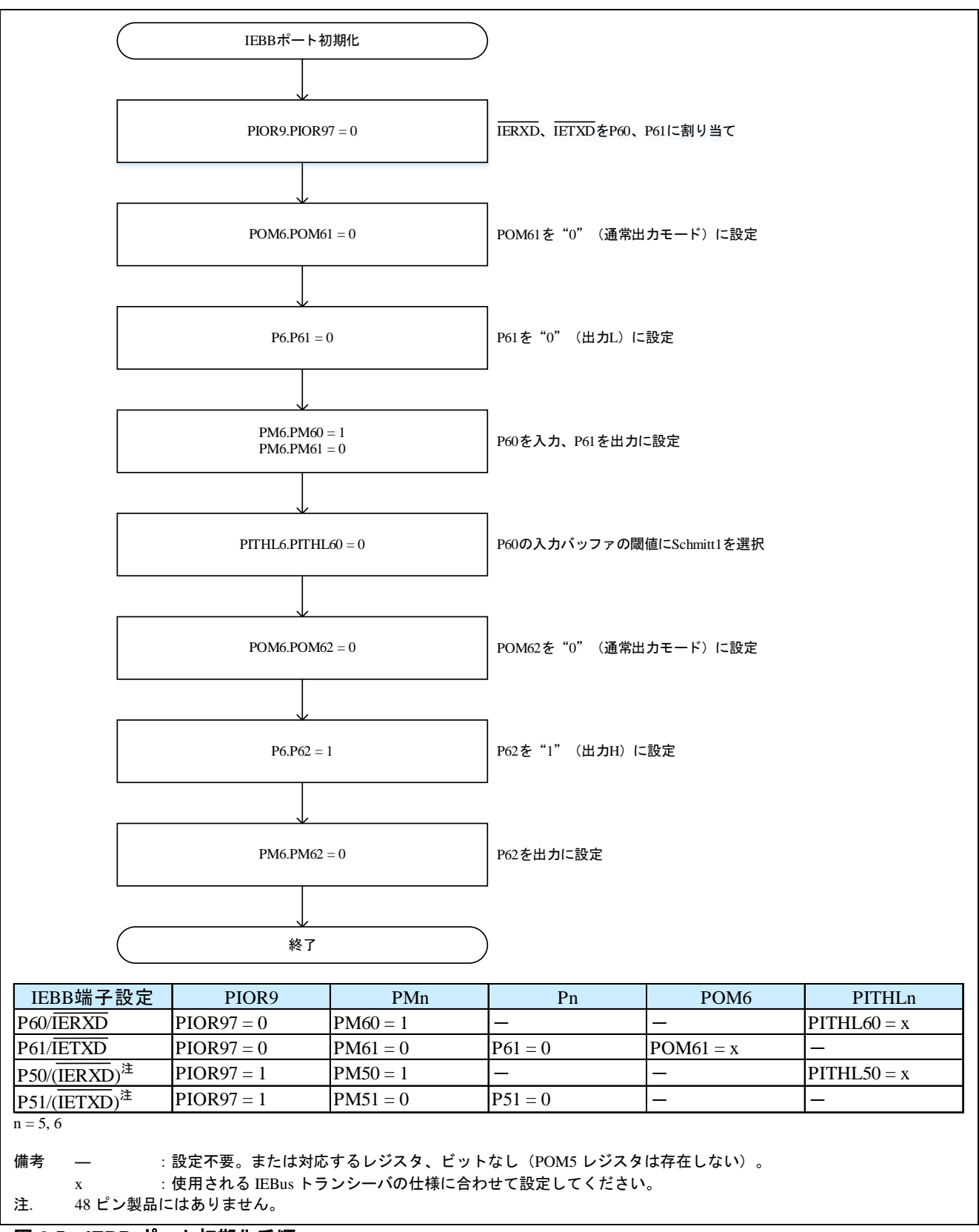

#### <span id="page-7-1"></span>図 **2.5 IEBB** ポート初期化手順

# <span id="page-8-0"></span>**2.1.2 IEBB** 割り込み初期化

IEBB 割り込み (IEBus ベクタ割り込み、IEBus データ割り込み)の初期化手順を図 [2.6](#page-8-1) に示します。本資料 では、IEBus ベクタ割り込みの優先レベルを"レベル 1"、IEBus データ割り込みの優先レベルを"レベル 0" としています。

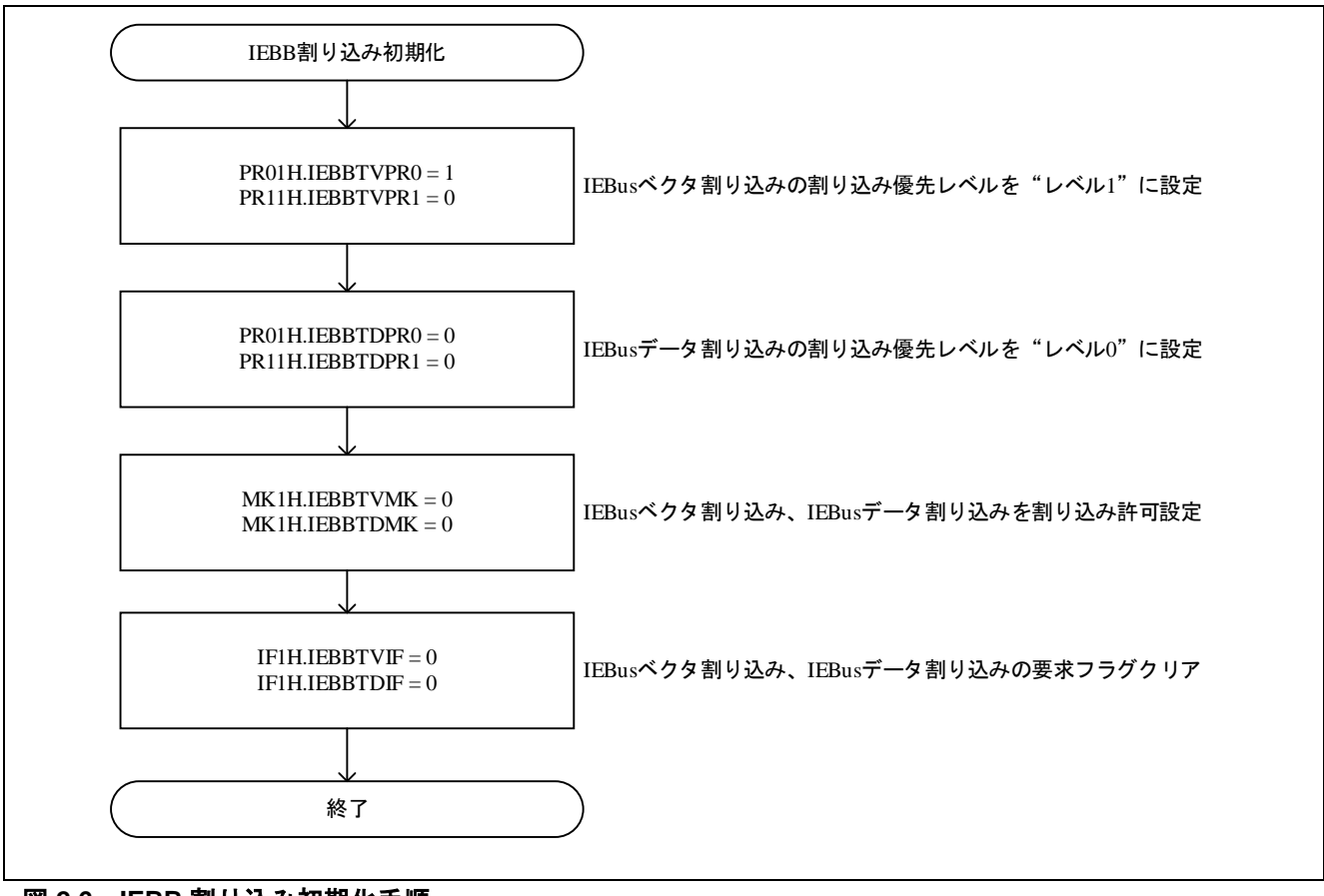

<span id="page-8-1"></span>図 **2.6 IEBB** 割り込み初期化手順

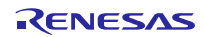

# <span id="page-9-0"></span>**2.1.3 IEBB RAM** 初期化

IEBB マスタ送信・スレーブ受信で使用するメモリ (RAM) の初期化関数の仕様を図 [2.7](#page-9-1) に示します。

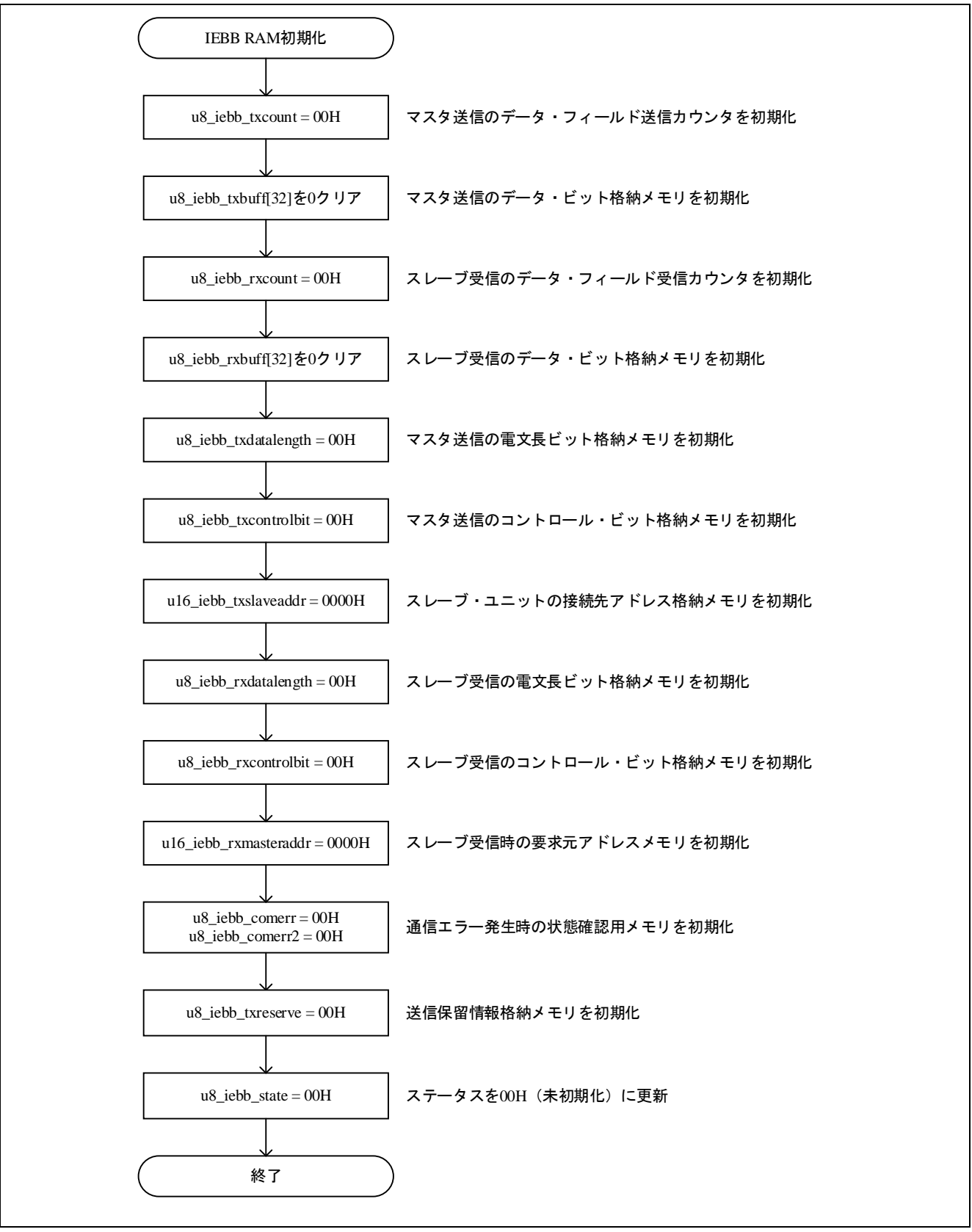

<span id="page-9-1"></span>図 **2.7 IEBB RAM** 初期化

# <span id="page-10-0"></span>**2.2 IEBB** 再初期化

IEBB 再初期化手順を図 [2.8](#page-10-1) に示します。

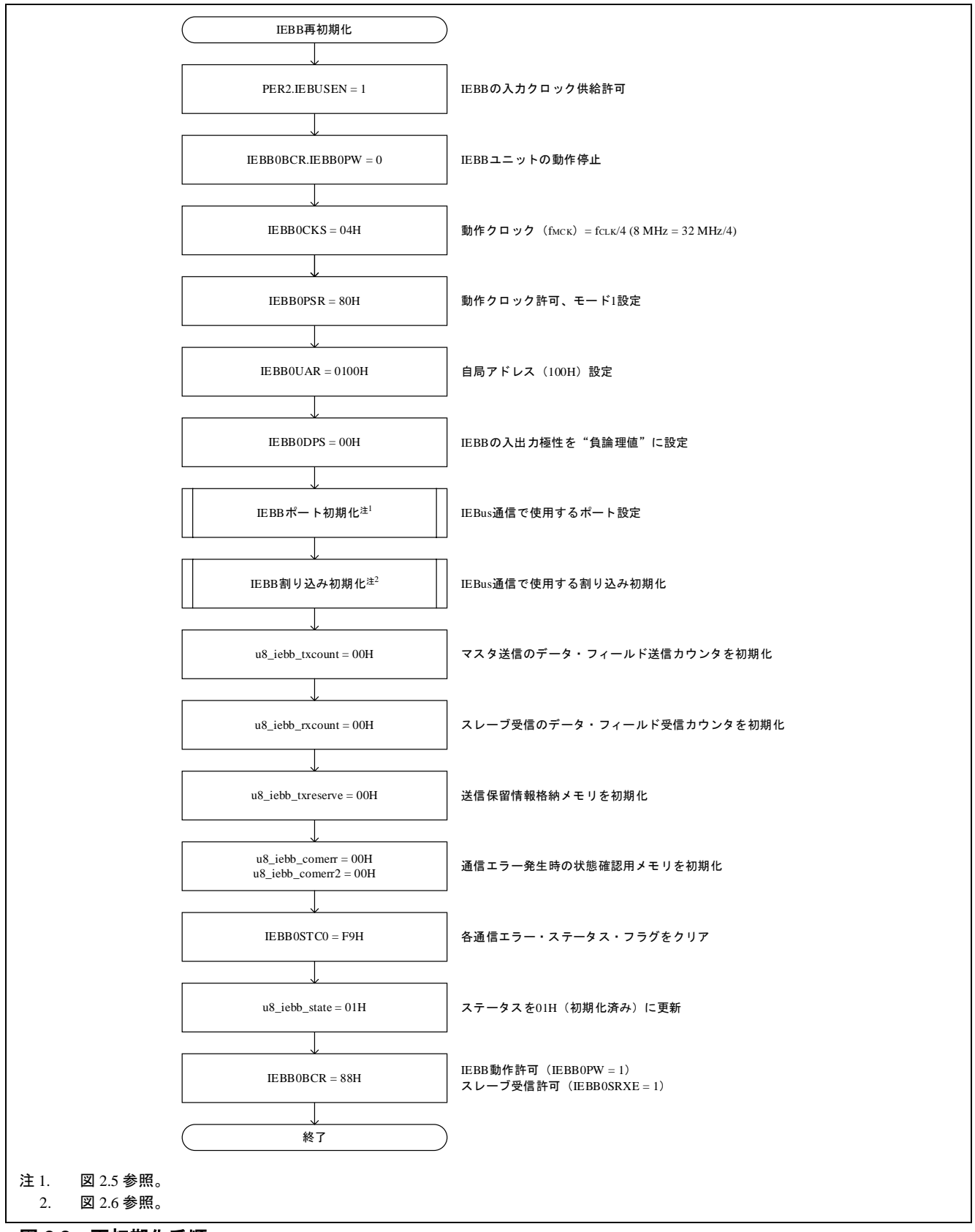

<span id="page-10-1"></span>図 **2.8** 再初期化手順

# <span id="page-11-0"></span>**2.3 IEBB** 停止

IEBB 停止時の設定手順を図 [2.9](#page-11-1) に示します。

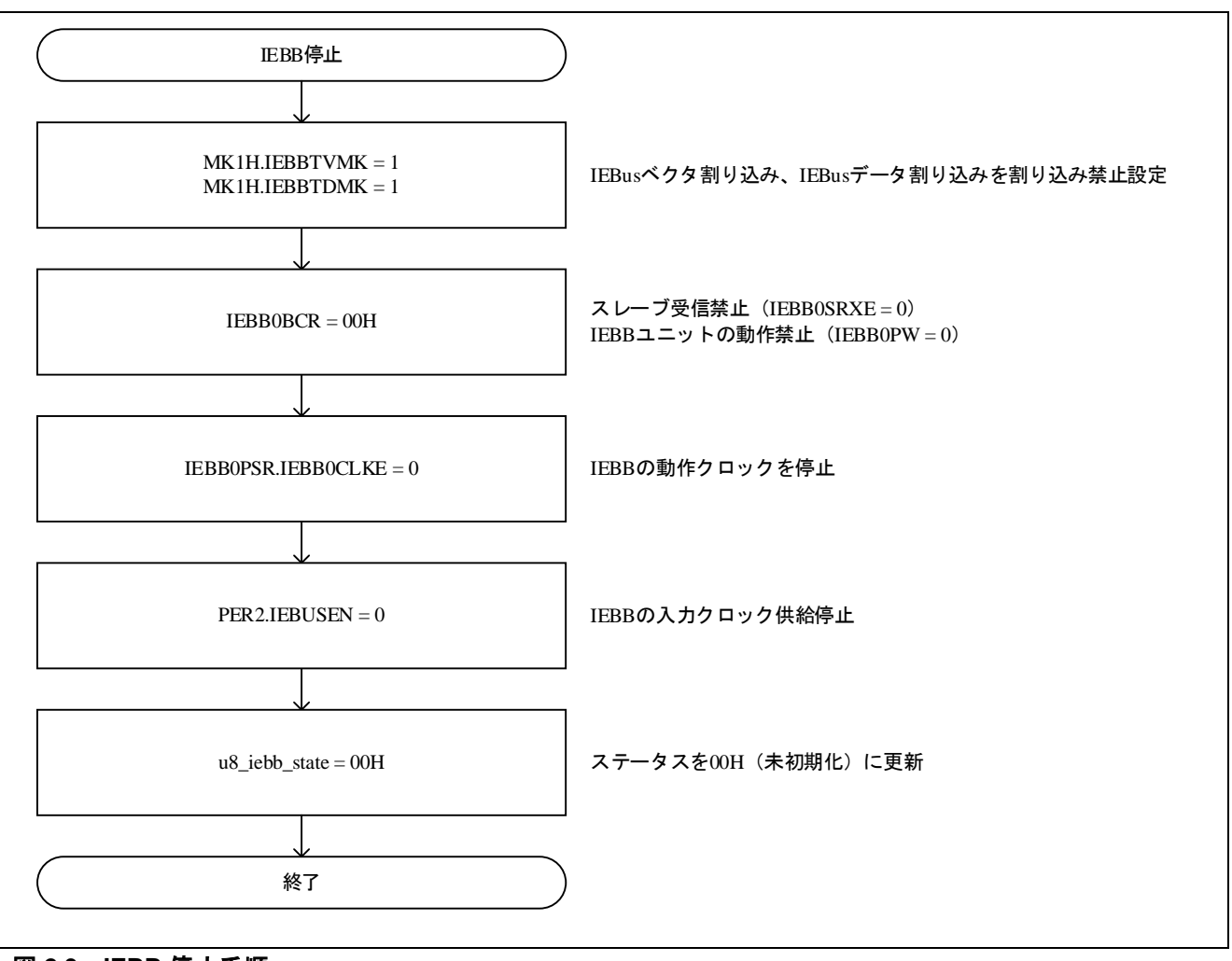

<span id="page-11-1"></span>図 **2.9 IEBB** 停止手順

# <span id="page-12-0"></span>**2.4 IEBB** 送信開始

IEBB 送信開始処理の設定手順を図 [2.10](#page-12-1) に示します。

IEBB 送信開始処理を要求する前に、以下のメモリを設定し呼び出します。

- ・u16\_iebb\_txslaveaddr; スレーブ・ユニットの接続先アドレス格納メモリ
- · u8 iebb txcontrolbit; コントロール・ビット格納メモリ (OFH を設定)
- ・u8\_iebb\_txdatalength; 送信する電文長ビット格納メモリ(01H~20H の範囲で設定)
- ・u8\_iebb\_txbuff[32]; 送信するデータ・ビット格納メモリ

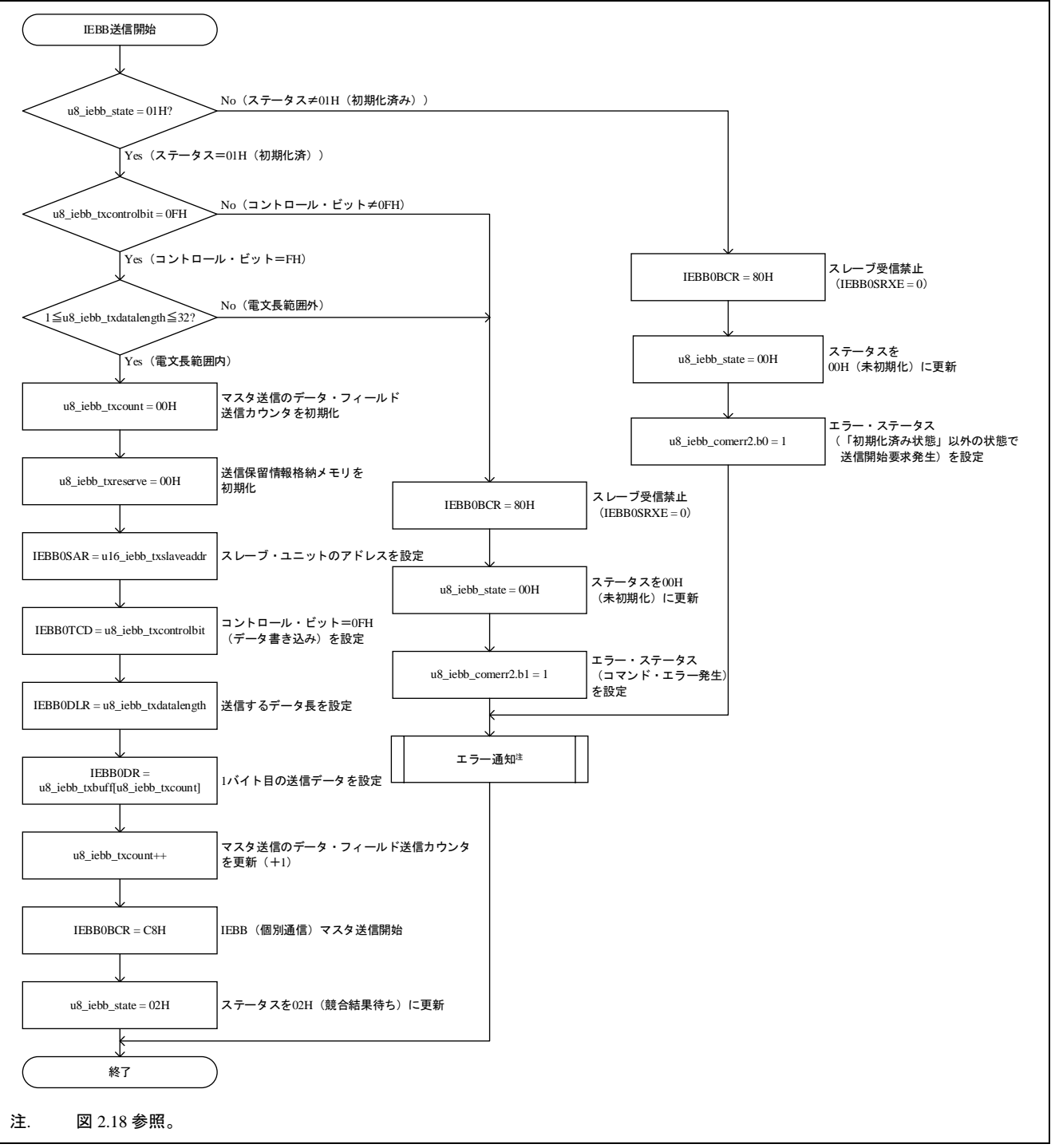

#### <span id="page-12-1"></span>図 **2.10 IEBB** 送信開始手順

# <span id="page-13-0"></span>**2.5 IEBus** ベクタ割り込み

IEBus ベクタ割り込み処理の手順を図 [2.11](#page-13-1) に示します。

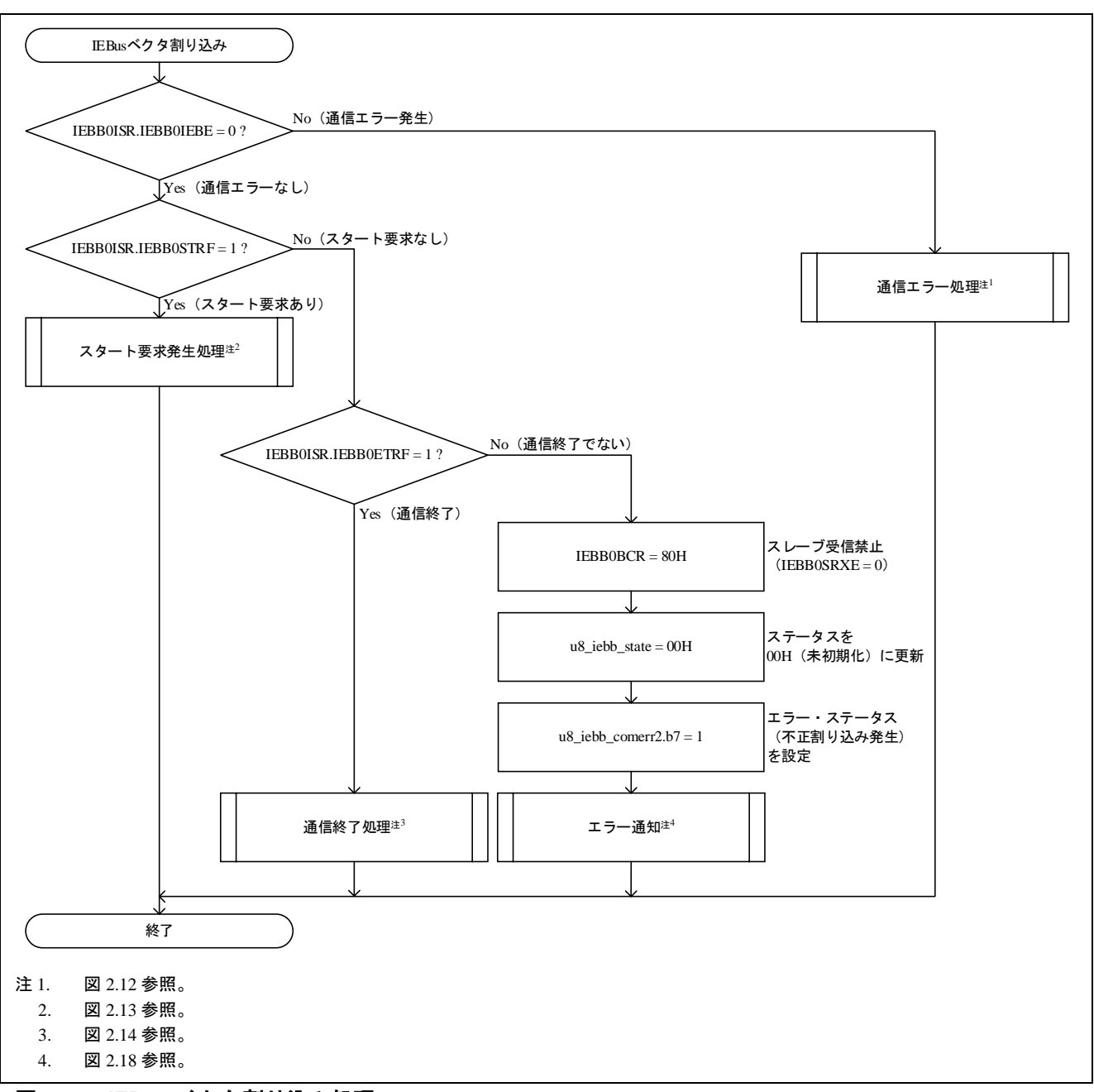

<span id="page-13-1"></span>図 **2.11 IEBus** ベクタ割り込み処理

# <span id="page-14-0"></span>**2.5.1** 通信エラー処理

IEBus ベクタ割り込みの通信エラー処理の手順を図 [2.12](#page-14-1) に示します。

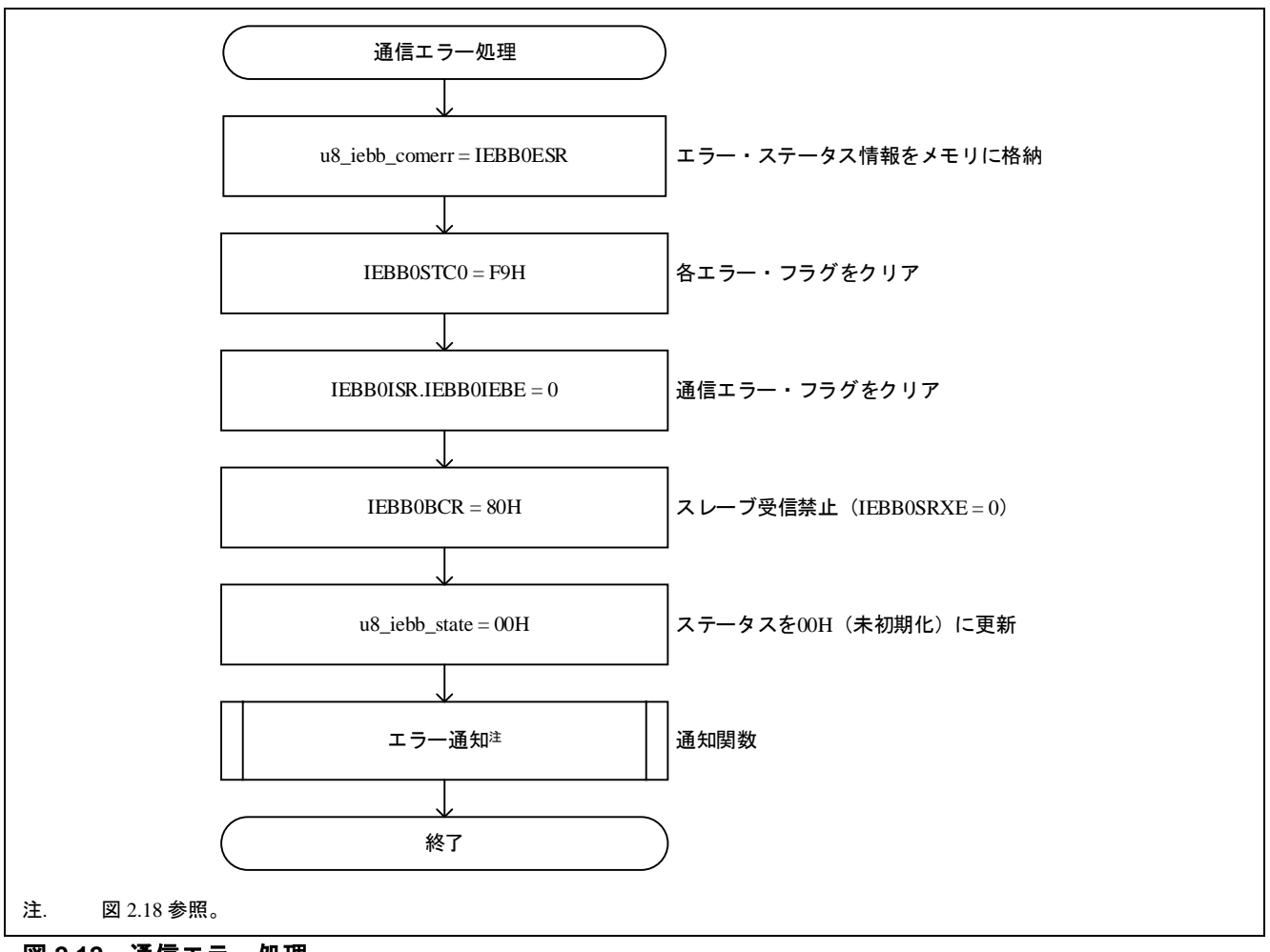

<span id="page-14-1"></span>図 **2.12** 通信エラー処理

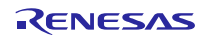

# <span id="page-15-0"></span>**2.5.2** スタート要求発生処理

IEBus ベクタ割り込みのスタート要求発生処理の手順を図 [2.13](#page-15-1) に示します。

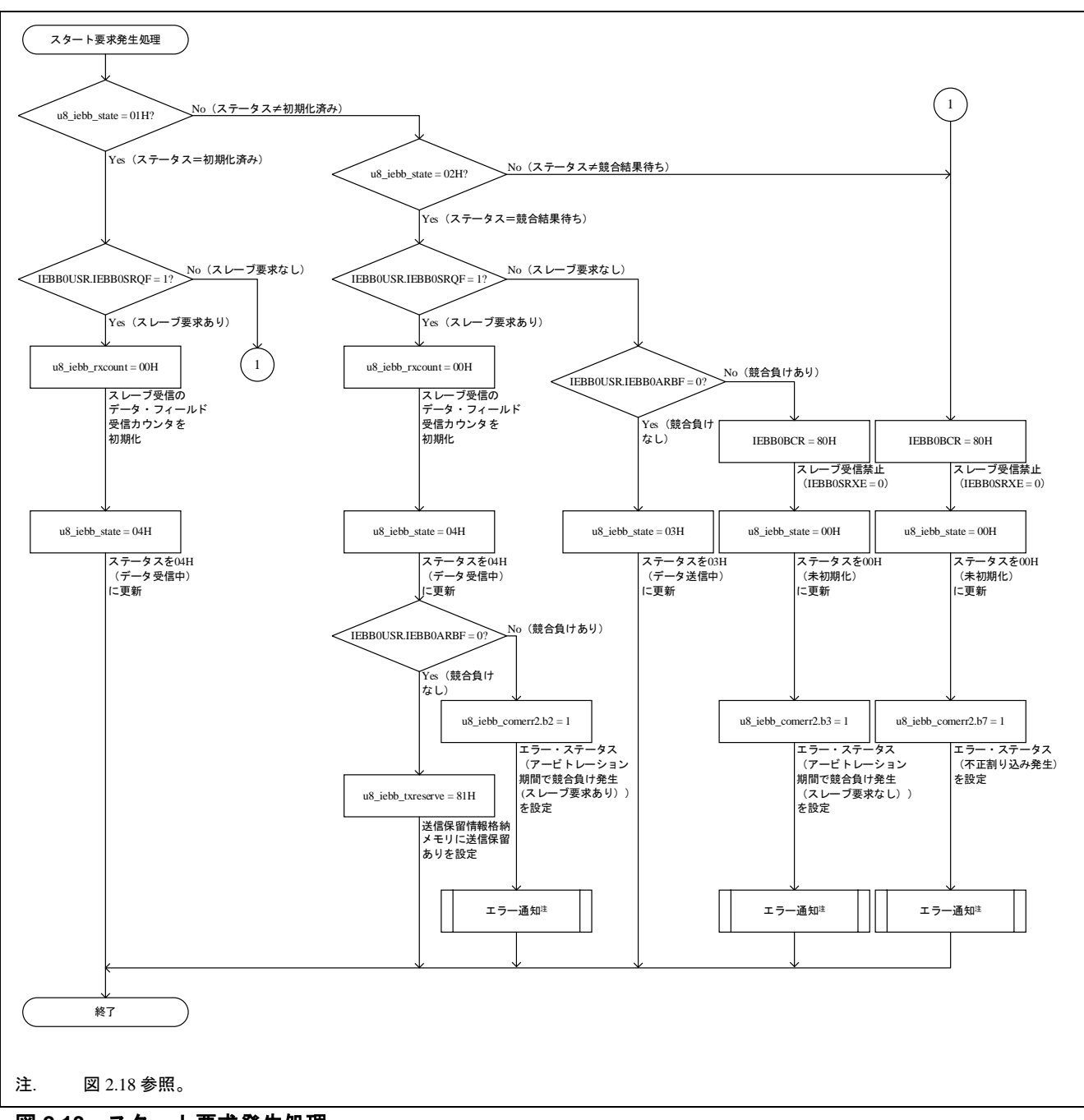

<span id="page-15-1"></span>図 **2.13** スタート要求発生処理

# <span id="page-16-0"></span>**2.5.3** 通信終了処理

IEBus ベクタ割り込みの通信終了処理の手順を図 [2.14](#page-16-1) に示します。

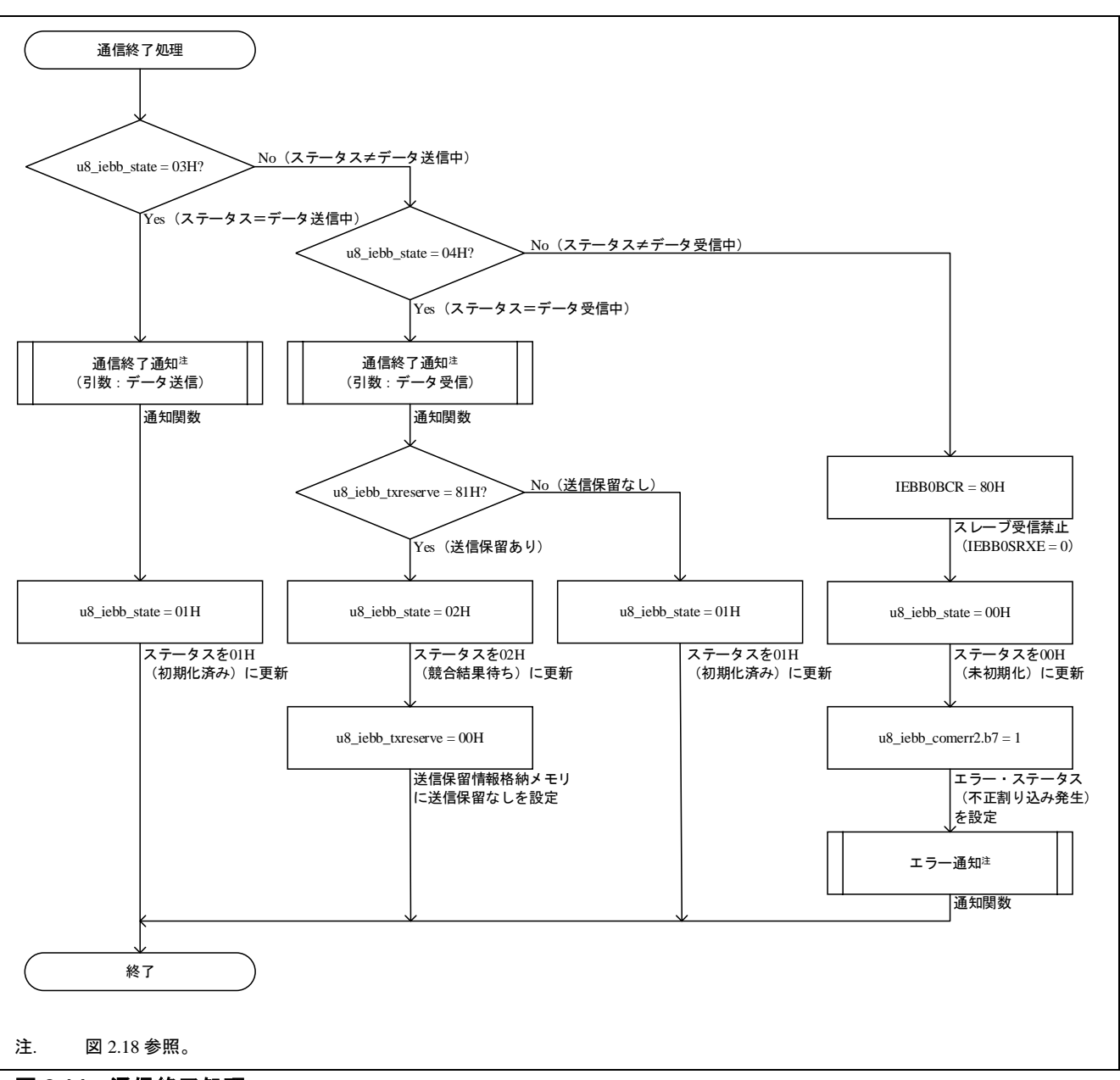

<span id="page-16-1"></span>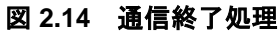

# <span id="page-17-0"></span>**2.6 IEBus** データ割り込み

IEBus データ割り込み処理の手順を図 [2.15](#page-17-1) に示します。なお、転送サイズが 1 バイトの場合は、IEBus デー タ割り込み(送信データ書き込み要求)は発生しません。

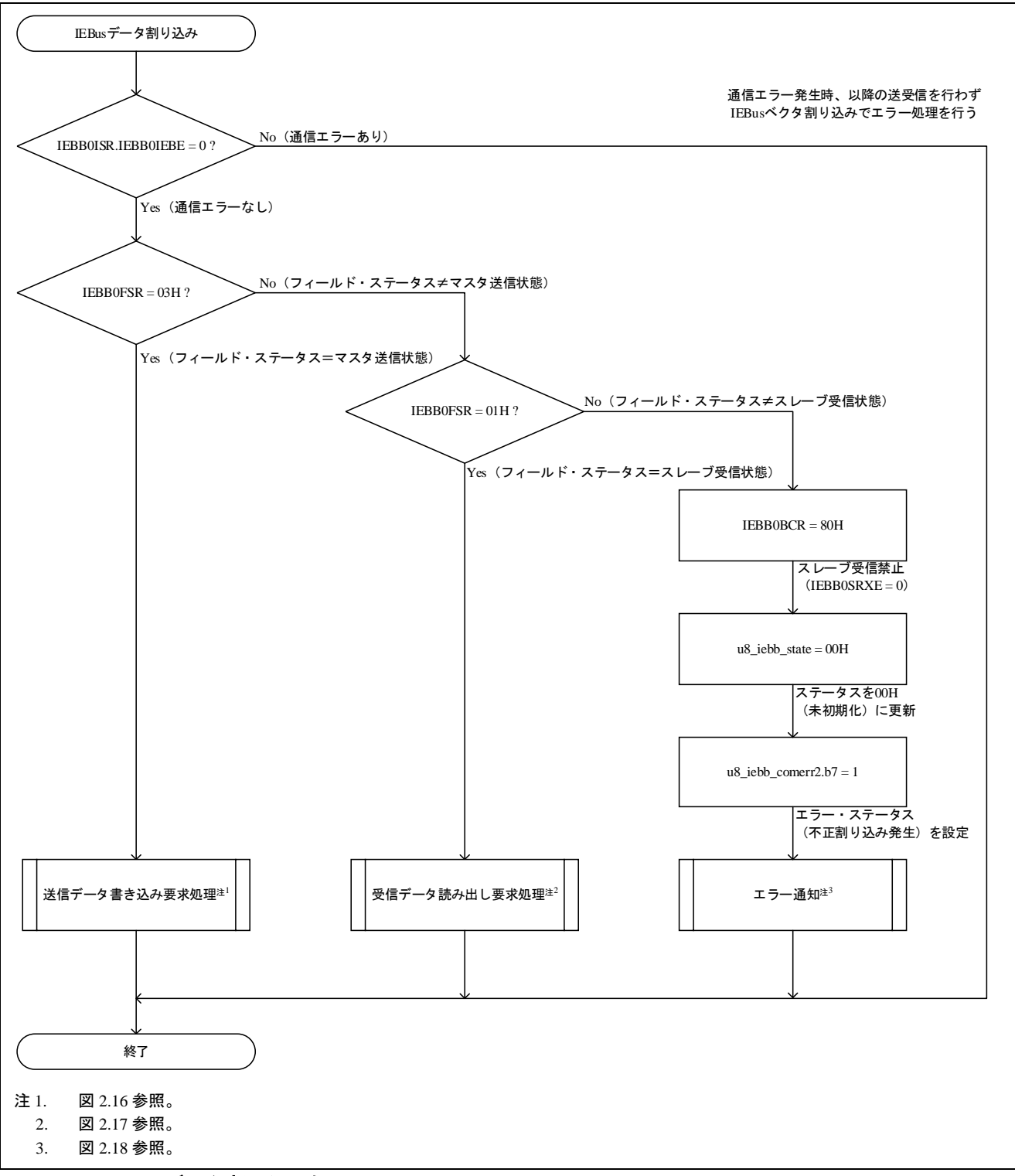

<span id="page-17-1"></span>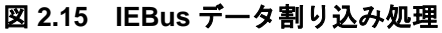

# <span id="page-18-0"></span>**2.6.1** 送信データ書き込み要求処理

図 [2.16](#page-18-1) に送信データ書き込み要求処理を示します。

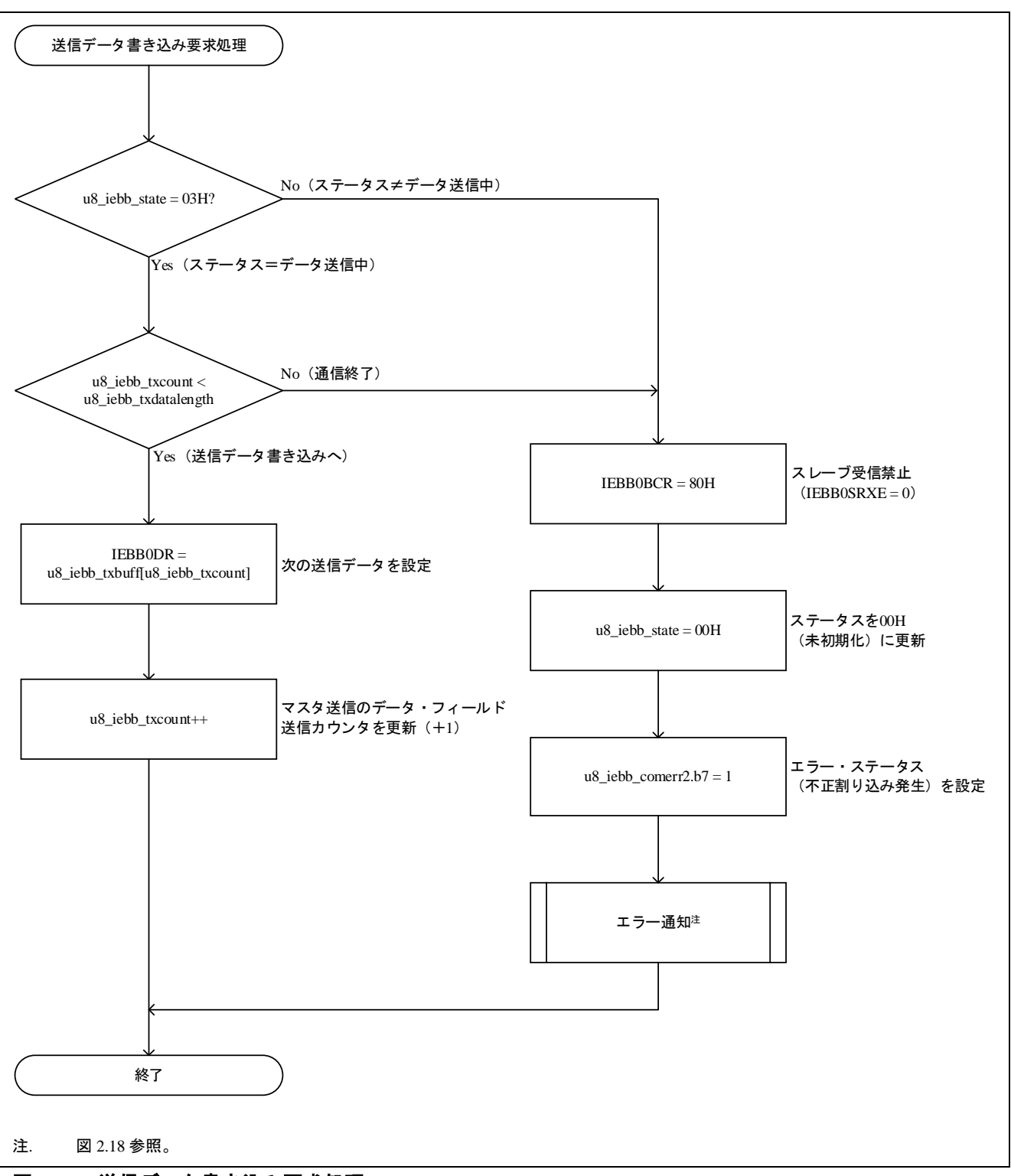

# <span id="page-18-1"></span>図 **2.16** 送信データ書き込み要求処理

# <span id="page-19-0"></span>**2.6.2** 受信データ読み出し要求処理

図 [2.17](#page-19-1) に受信データ読み出し要求処理を示します。

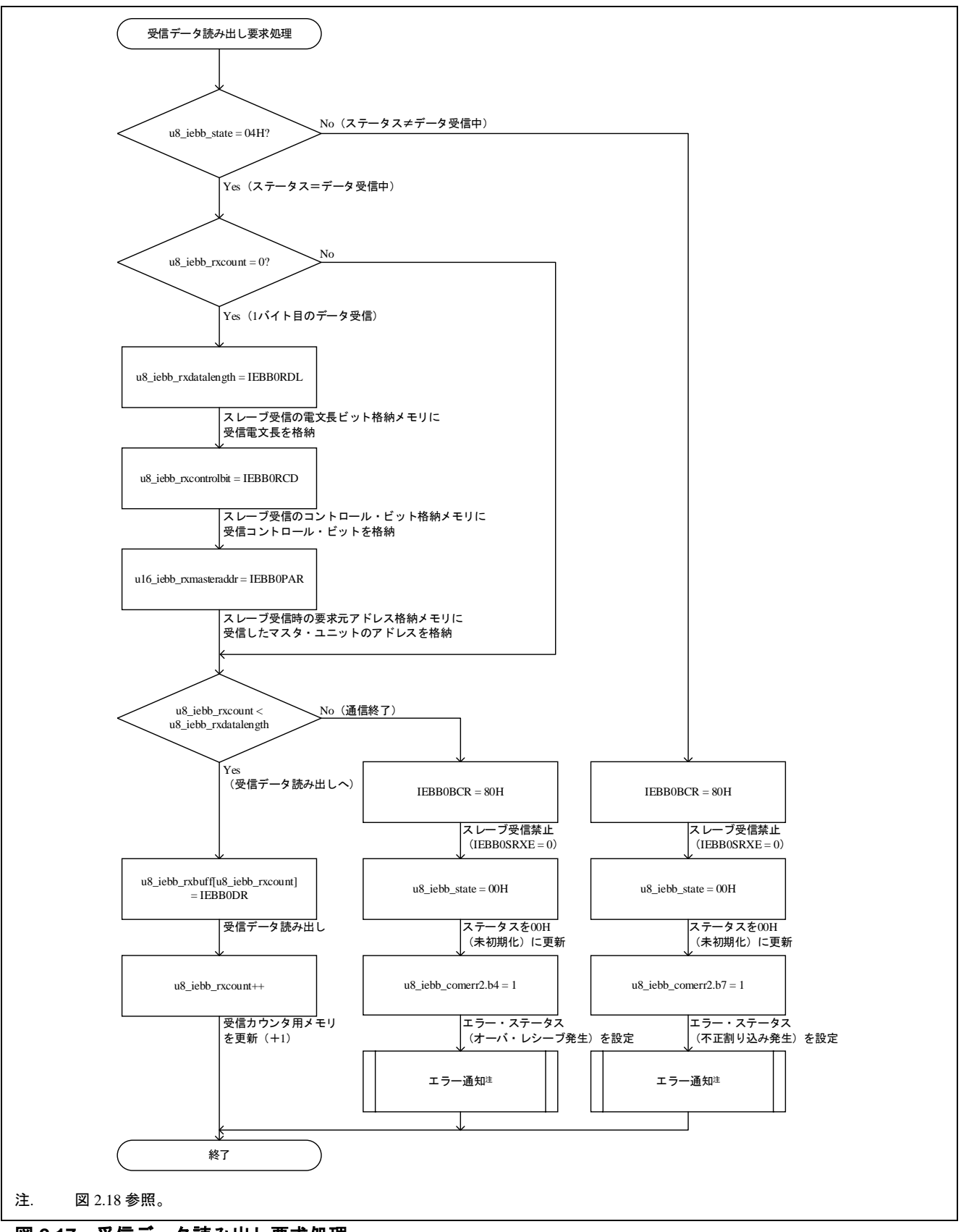

# <span id="page-19-1"></span>図 **2.17** 受信データ読み出し要求処理

# <span id="page-20-0"></span>**2.7** 通知関数

図 [2.18](#page-20-1) に通知関数処理を示します。なお、通知関数はご使用のシステムに合わせて対応する処理を行って ください。

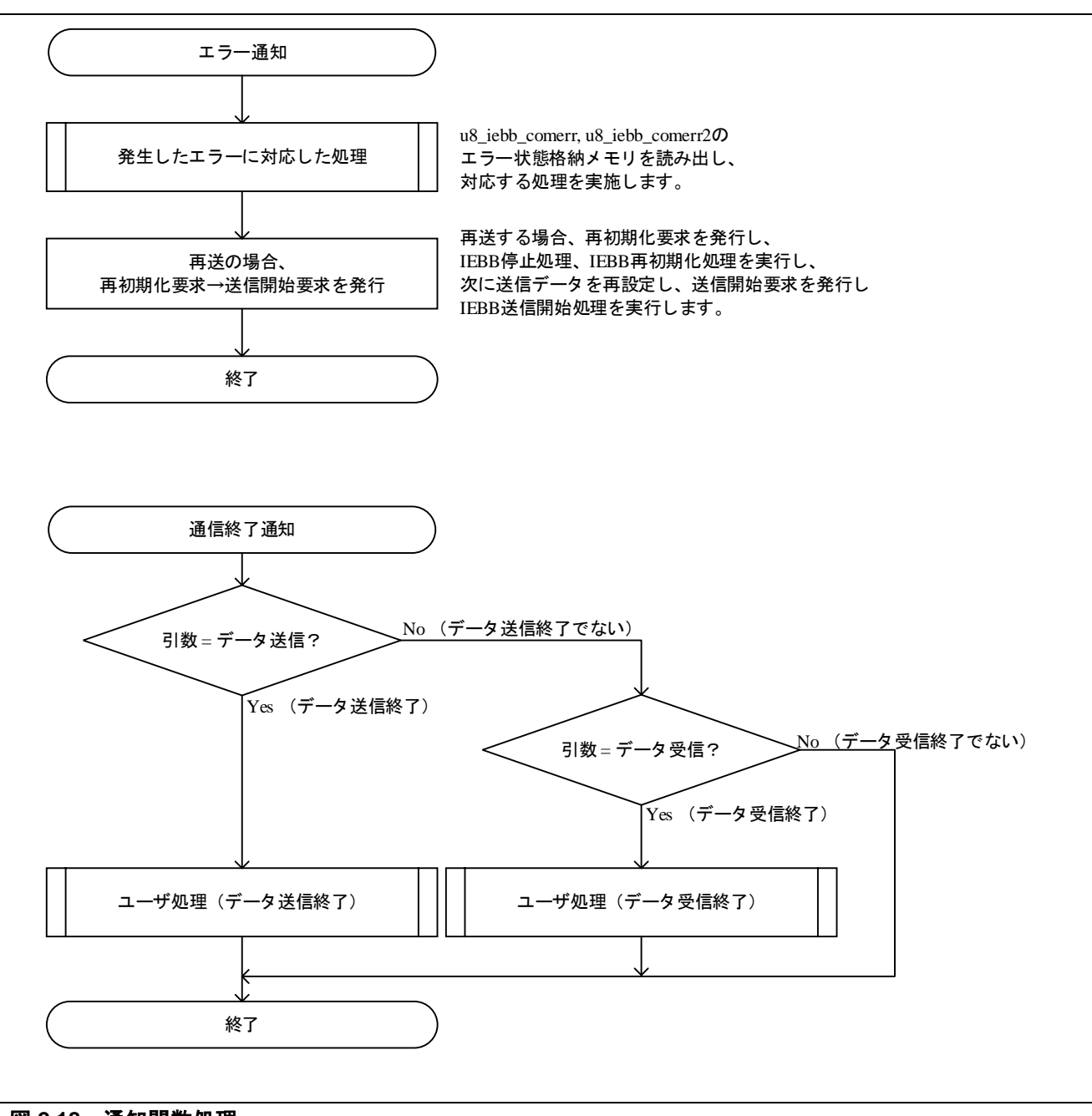

<span id="page-20-1"></span>図 **2.18** 通知関数処理

# <span id="page-21-0"></span>**2.8** エラー発生時の処理例

通信エラー等のエラー状態が発生した場合、エラー通知処理でエラー状態格納メモリ (u8 iebb comerr, u8\_iebb\_comerr2)を読み出し、その状態に対応する処理を行ってください[。表](#page-21-1) 2.1 および表 [2.2](#page-21-2) にエラー発生 時の状態と対応例を示します。

#### <span id="page-21-1"></span>表 **2.1** エラー発生時の状態と対応例(エラー状態格納用メモリ**: u8\_iebb\_comerr**)

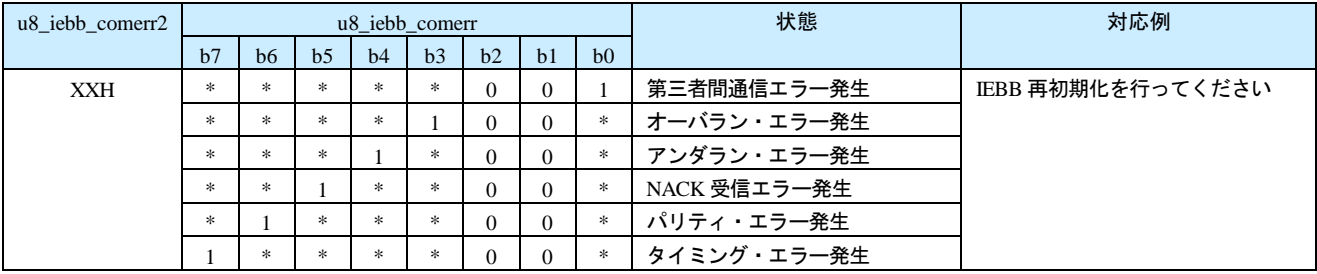

備考 XXH:任意、0:対応するビットが"0"、1:対応するビットが"1"、\*:対応するビットが"0"または"1"のいずれか

#### <span id="page-21-2"></span>表 **2.2** エラー発生時の状態と対応例(エラー状態格納用メモリ**: u8\_iebb\_comerr2**)

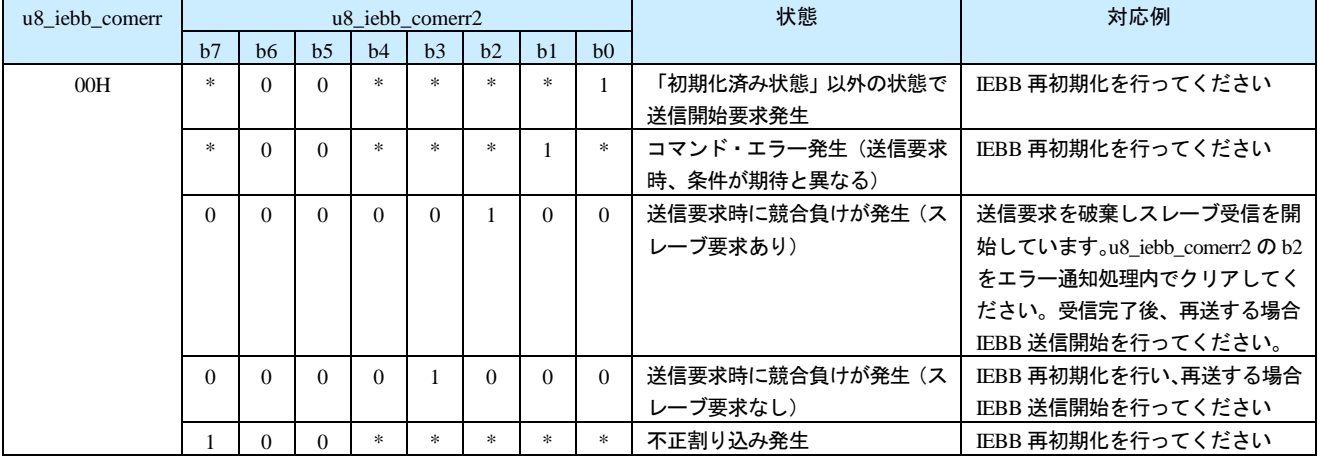

備考 - 0 : 対応するビットが"0"、1 : 対応するビットが"1"、\* : 対応するビットが "0"または"1"のいずれか

# ホームページとサポート窓口

ルネサス エレクトロニクスホームページ <http://japan.renesas.com/>

お問合せ先 <http://japan.renesas.com/contact/>

すべての商標および登録商標は,それぞれの所有者に帰属します。

# 改訂記録

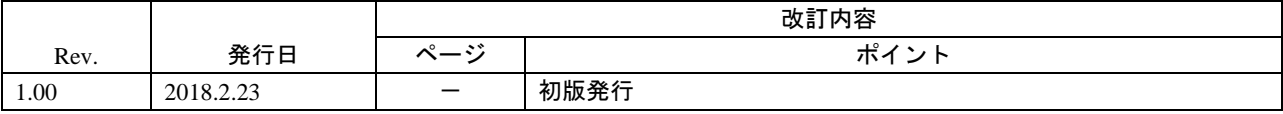

# 製品ご使用上の注意事項

ここでは、マイコン製品全体に適用する「使用上の注意事項」について説明します。個別の使用上の注意 事項については、本ドキュメントおよびテクニカルアップデートを参照してください。

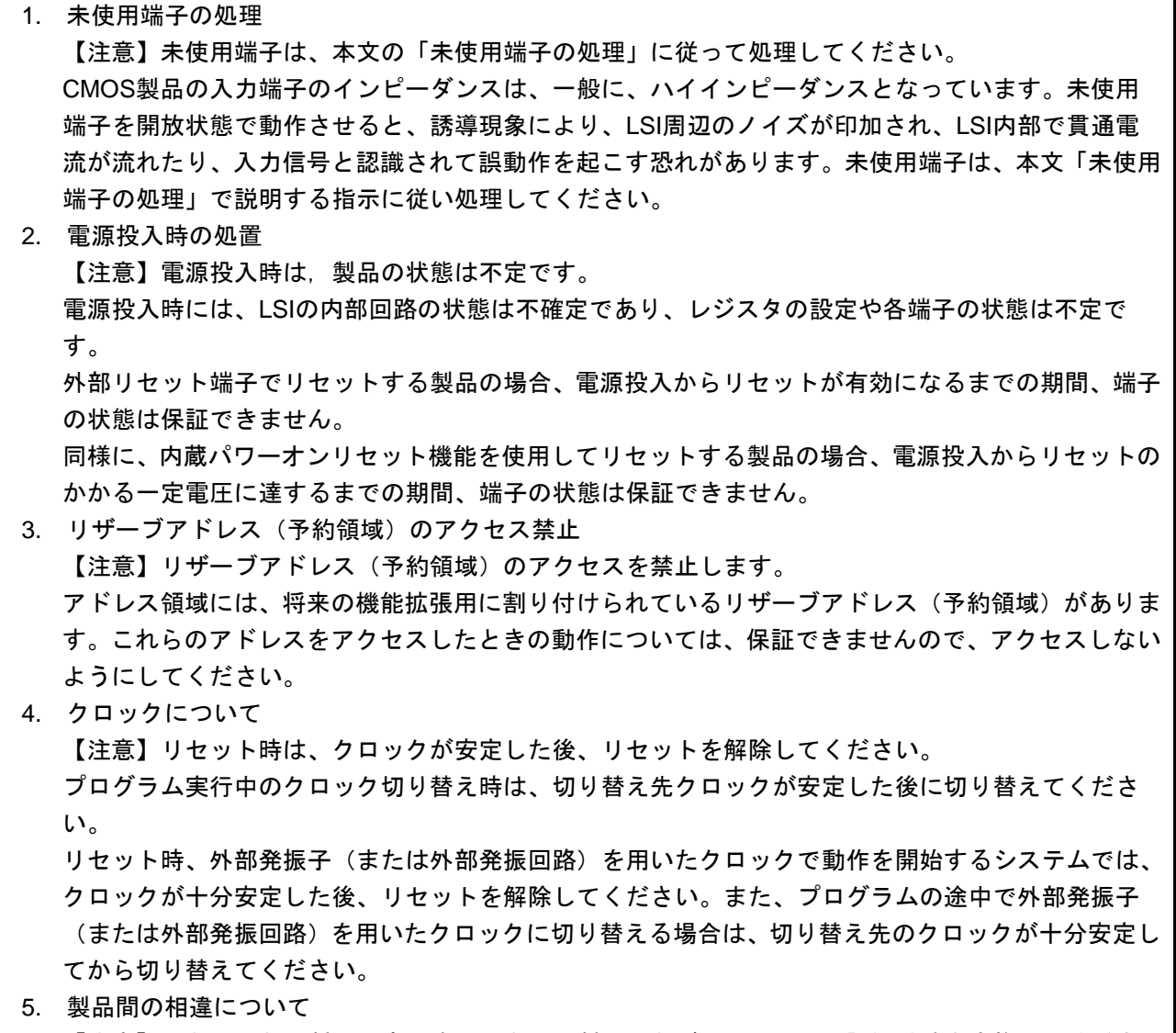

【注意】型名の異なる製品に変更する場合は、製品型名ごとにシステム評価試験を実施してくださ い。

同じグループのマイコンでも型名が違うと、内部ROM、レイアウトパターンの相違などにより、電 気的特性の範囲で、特性値、動作マージン、ノイズ耐量、ノイズ輻射量などが異なる場合がありま す。型名が違う製品に変更する場合は、個々の製品ごとにシステム評価試験を実施してください。

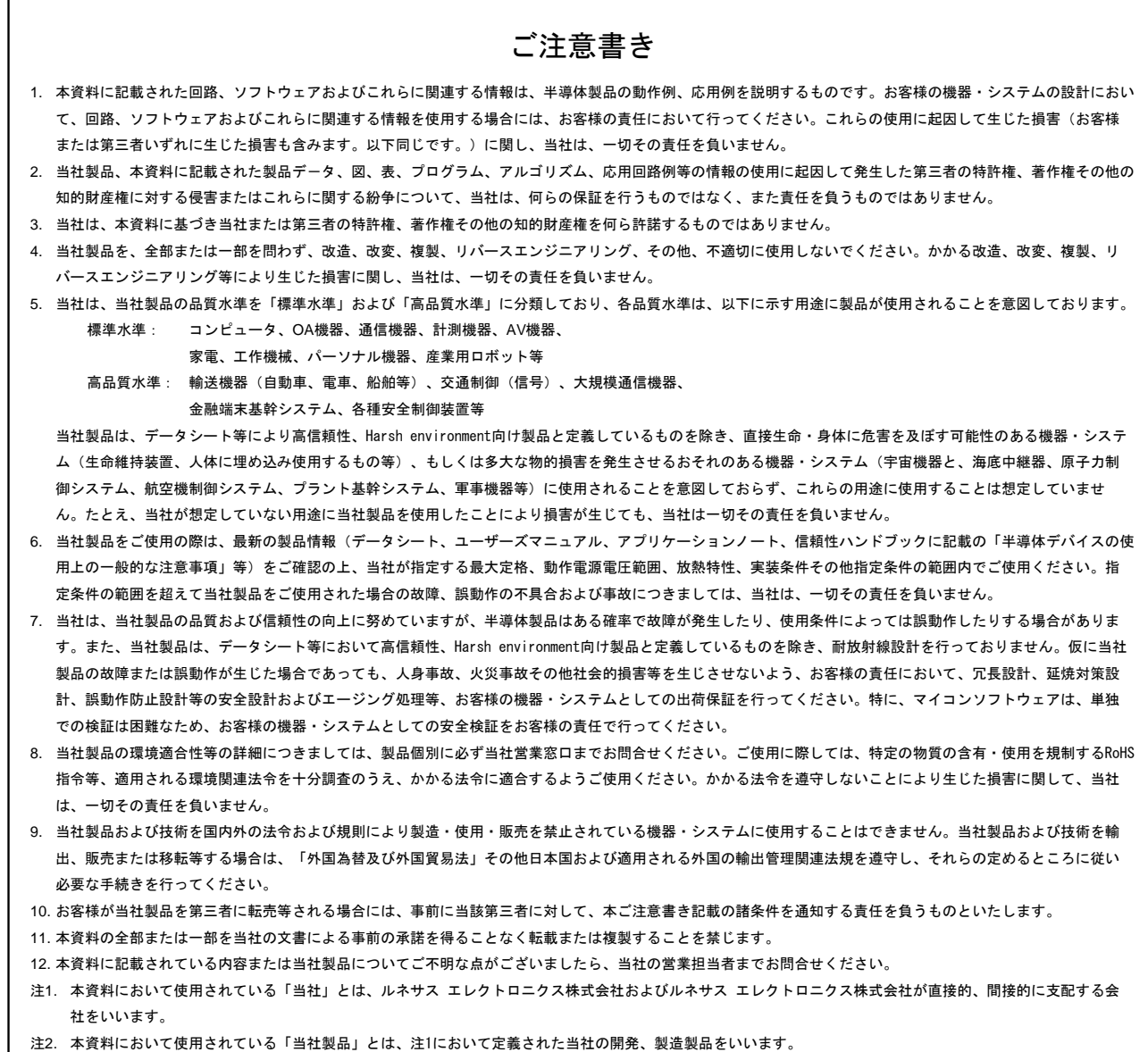

(Rev.4.0-1 2017.11)

# RENESAS

ルネサスエレクトロニクス株式会社

http://www.renesas.com

※営業お問合せ窓口の住所は変更になることがあります。最新情報につきましては、弊社ホームページをご覧ください。

ルネサス エレクトロニクス株式会社 〒135-0061 東京都江東区豊洲3-2-24(豊洲フォレシア)

■技術的なお問合せおよび資料のご請求は下記へどうぞ。<br>- 総合お問合せ窓口 : https://www.renesas.com/contact/

■営業お問合せ窓口

© 2018 Renesas Electronics Corporation. All rights reserved. Colophon 6.0